Septiembre de 2011 708P90046

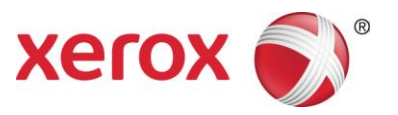

# Servidor de impresión Xerox FreeFlow® v. 8.0. SP2 Paquete de bienvenida al cliente para la impresora Xerox Color 550/560 y las prensas digitales en color Xerox 700 y 770

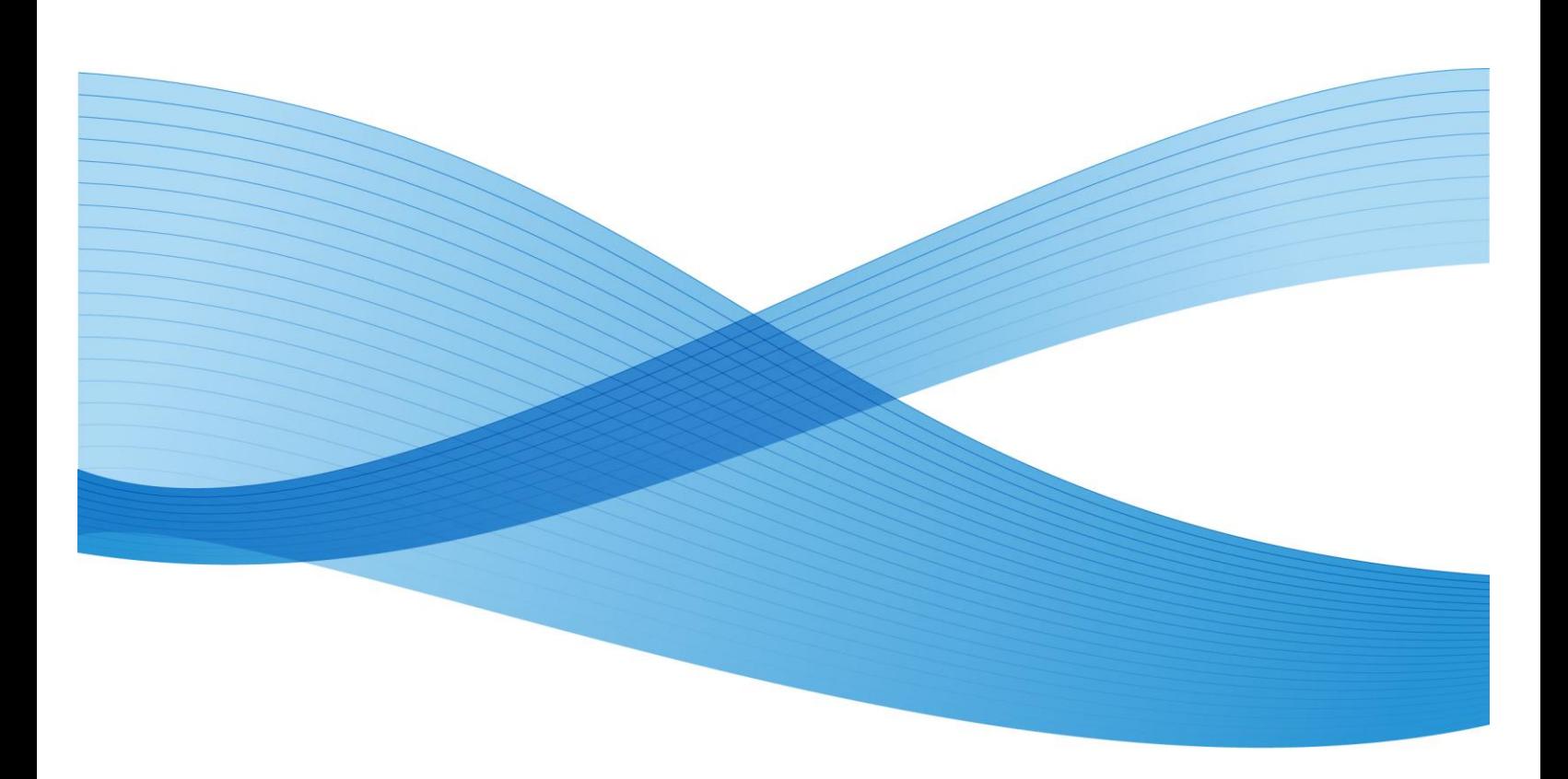

©2011 Xerox Corporation. Reservados todos los derechos. Xerox® y Xerox and Design®, FreeFlow® y DocuColor® son marcas registradas o con licencia de Xerox Corporation en los Estados Unidos y/o en otros países.

Impreso en EE. UU.

Este documento se modifica periódicamente. Los cambios, así como los errores técnicos y tipográficos, se corregirán en ediciones futuras.

Versión del documento: 1.0 (abril de 2009)

# Índice de materias

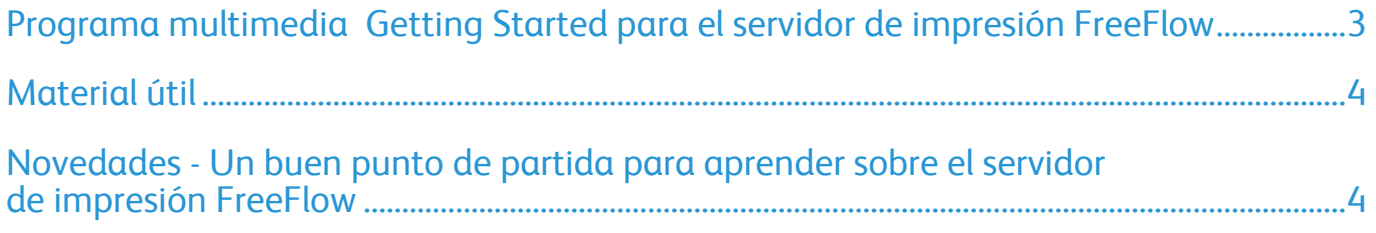

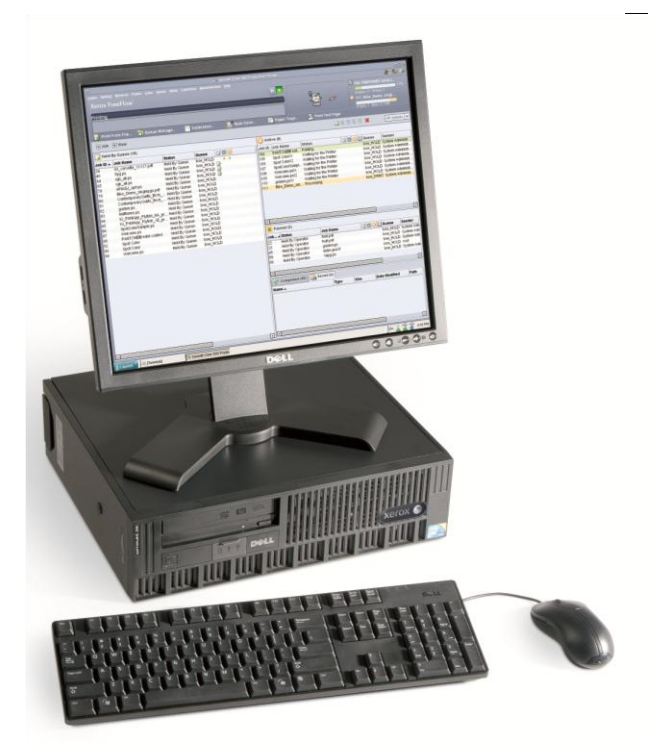

# Bienvenida y enhorabuena

Este es el paquete de software y documentación más reciente para su servidor de impresión Xerox FreeFlow. Hay una serie de cambios que le impresionarán. Tanto si está empezando con el color digital como si ya realiza trabajos donde el color es vital, este nuevo software, flamante, sencillo y rápido, le ayudará a trabajar mejor.

El servidor de impresión FreeFlow aúna la combinación más sofisticada de procesos de trabajo de oficina y producción con el servidor de impresión FreeFlow versión 8. El servidor de impresión FreeFlow ofrece capacidades de nivel de producción, como la robusta gestión de colas y la compatibilidad con el motor de impresión Adobe PDF, además de cumplir todas las funciones de ofimática que ofrece la máquina.

## Sencillez – para ayudarle a trabajar mejor

Tanto si imprime con PostScript como mediante el motor de impresión Adobe PDF, el servidor de impresión FreeFlow le permite obtener grandes resultados con facilidad y de manera uniforme. El controlador de impresión Xerox® es muy visual y permite a las personas enviar trabajos fácilmente para imprimirlos. Para el operador o el usuario local, la interfaz de usuario (UI) es fácil de usar y puede personalizarse para realizar las actividades que suele hacer con más frecuencia. Y para esos cambios de última hora, puede realizarlos sin esfuerzo desde la UI al nivel de la página, el trabajo o la cola de impresión.

### Facilidad de principio a fin

El servidor de impresión FreeFlow con el motor de impresión Adobe® PDF ofrece un flujo de trabajo previsible y sistemático, desde la fase creativa hasta preprensa y producción. Mediante el uso de archivos PDF nativos, elimina los problemas relacionados con la conversión a PostScript®. Los efectos especiales añadidos por el diseñador del documento se imprimen según lo esperado, sin tener que dar rodeos engorrosos y poco fiables, como aplanar los archivos con capas. Además, la conversión cromática, el recubrimiento y la imposición están integradas y se realizan en el servidor de impresión.

# Tecnología cromática de confianza

No importa si necesita unos resultados estupendos con los controles cromáticos incluidos o personalizados: el servidor de impresión FreeFlow se lo ofrece. La calibración del color no solo es fiable, sino también fácil, rápida y muy precisa. Con el modo de color consistente de Xerox®, se ofrece una sencilla selección con un solo botón para normalizar el color entre diferentes motores de impresión, combinado con la avanzada tecnología de perfiles y las refinadas técnicas de calibración de Xerox. El servidor de impresión FreeFlow le ofrece una sencilla gestión cromática integrada y estándar para aumentar la consistencia entre distintos dispositivos y ocasiones.

## Impresión variable – tanto lo sencillo como lo complejo

Desde lo más sencillo hasta lo más complejo, el servidor de impresión FreeFlow permite gestionar sus necesidades de impresión de datos variables gracias a la memorización de datos variables, formularios en segundo plano y otras funciones de rendimiento. Todos los datos se conservan intactos usando un formato nativo sin conversión, para que tenga la seguridad de que su trabajo se imprime correctamente y con rapidez. Es la solución de impresión lógica, no importa si está empezando o si ya imprime trabajos variables.

#### La referencia en seguridad – porque realmente importa

Benefíciese de varios niveles de seguridad, todos ellos basados en el ultraseguro UNIX que no es susceptible a ataques de gusanos ni virus en el correo electrónico. Las modalidades de envío de trabajos cifrados incluyen cifrado con clave pública y privada. Los perfiles de seguridad ofrecen configuraciones personalizadas, una modalidad de impresión que limita la impresión de páginas duplicadas, y mucho más. Tenga la certeza de que trabaja con un sistema muy seguro.

# <span id="page-4-0"></span>Programa multimedia Getting Started para el servidor de impresión FreeFlow

### Resumen

Xerox ofrece ahora un nuevo recurso diseñado para ayudarle a aprender el funcionamiento básico del servidor de impresión FreeFlow para empezar a imprimir lo antes posible con su nuevo sistema de impresión Xerox. Si es usted un usuario nuevo o no ha usado mucho el servidor de impresión FreeFlow, el recurso Getting Started es el sitio perfecto para empezar.

Este programa de una hora de duración dará un empujón a sus conocimientos.

#### **Dónde**

Getting Started es un programa multimedia disponible para su descarga en www.xerox.com/freeflowgettingstarted

La versión multimedia también estará disponible en el CD-ROM de documentación del cliente, dentro de la carpeta Getting Started FreeFlow Print Server Multimedia Program.

#### **Qué**

Getting Started con el servidor de impresión FreeFlow trata los siguientes temas:

#### **Impresión básica**

- Visita guiada al servidor de impresión y flujo de trabajo
- Cómo enviar trabajos
- Cómo gestionar trabajos
- Cómo personalizar su pantalla

#### **Administrar el color**

- Calibrar el color para su sistema
- Flujo de administración del color
- Ajuste del control de color

#### **Novedades del servidor de impresión FreeFlow:**

- Cambios en la interfaz de usuario
- Nuevas funciones
- Funciones mejoradas
- Mejoras de rendimiento

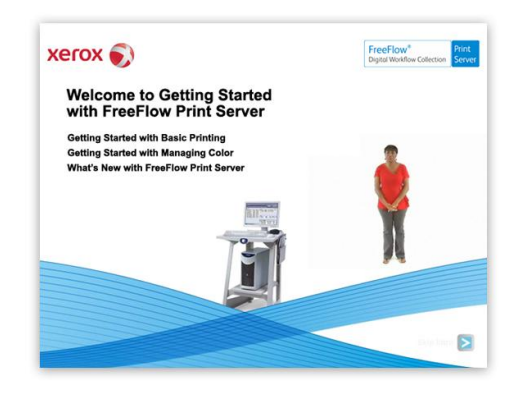

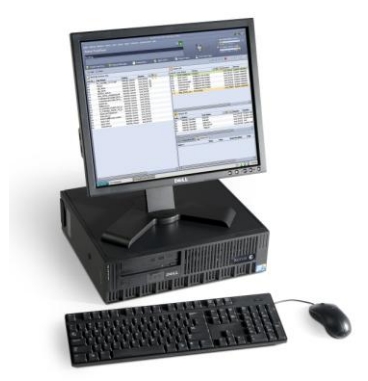

#### **¿Cuánto dura?**

Getting Started con el servidor de impresión FreeFlow requiere aproximadamente una hora. Al final hay ejercicios que puede imprimir y llevar a su sistema para poder empezar a usar el servidor de impresión FreeFlow para imprimir y gestionar trabajos básicos con rapidez.

# <span id="page-5-0"></span>Material útil

<span id="page-5-1"></span>A continuación tiene algunos recursos útiles disponibles en el soporte de documentación del cliente

Novedades – Un buen punto de partida para aprender sobre el servidor de impresión FreeFlow.

Folleto del servidor de impresión FreeFlow – Vista rápida del motor de impresión Adobe PDF

Manual de color del servidor de impresión FreeFlow: el Manual de color está diseñado para informarle sobre las características y el manejo del servidor de impresión FreeFlow® para ayudarle a obtener el mejor color con su impresora de la manera más rápida posible.

Impresión de separadores –Instrucciones para imprimir separadores usando el servidor de impresión FreeFlow cuando está conectado a un motor de impresión de producción ligera.

Guía del sistema del servidor de impresión FreeFlow: la Guía del sistema proporciona la información necesaria para realizar tareas de administración del sistema para la configuración y el mantenimiento del servidor de impresión Xerox FreeFlow® para sistemas de impresión.

Controladores de impresión con todas las prestaciones – Hay disponibles controladores de impresión para Windows y Mac en la web y en el soporte del kit de documentación del cliente.

Software de impresora remota FreeFlow – Una aplicación de software que permite al usuario controlar el servidor de impresión FreeFlow desde un ordenador remoto. Vea el estado de la impresora y envíe, previsualice o controle los trabajos a distancia.